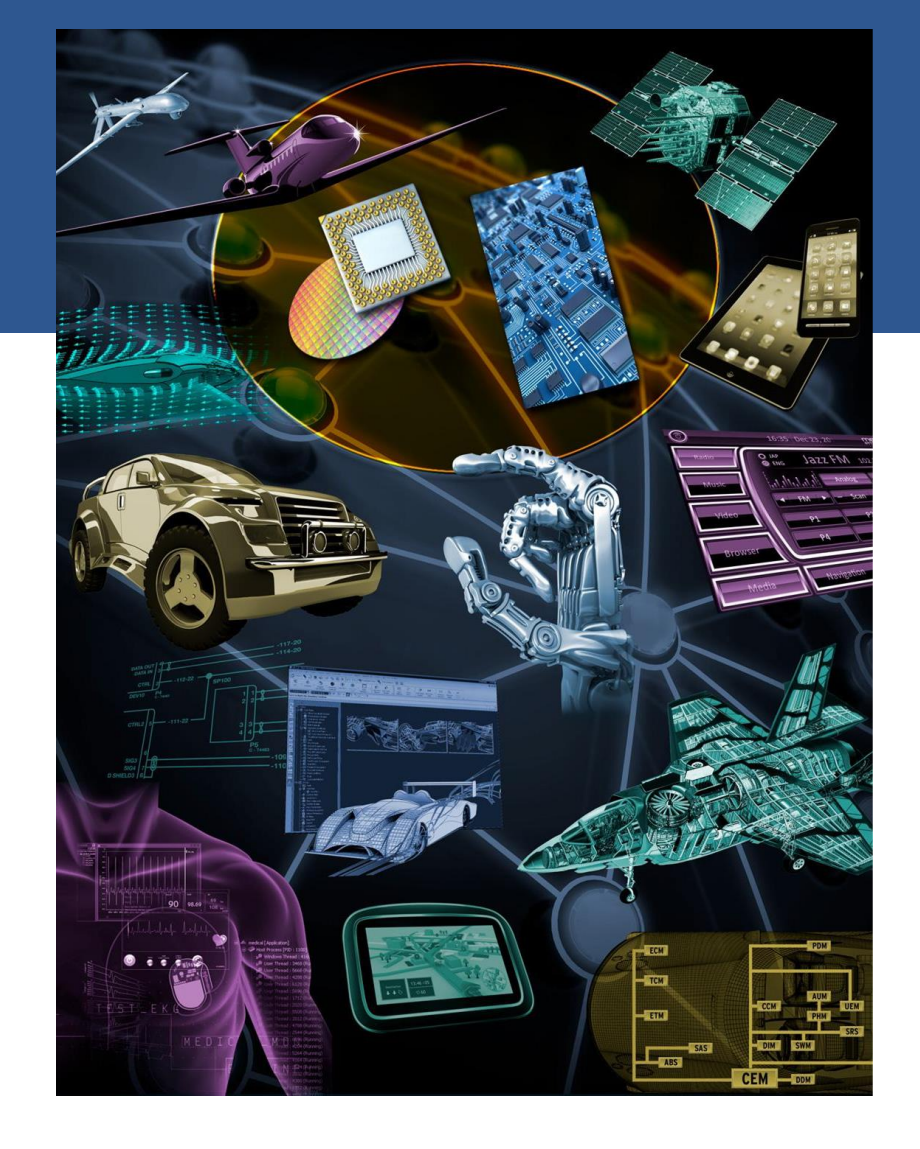

# **LLVM in a Bare Metal Environment**

#### Hafiz Abid Qadeer

October 6, 2020

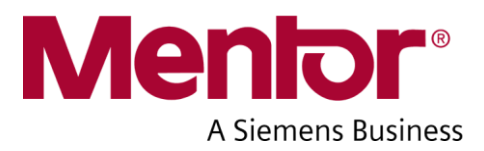

#### **Overview**

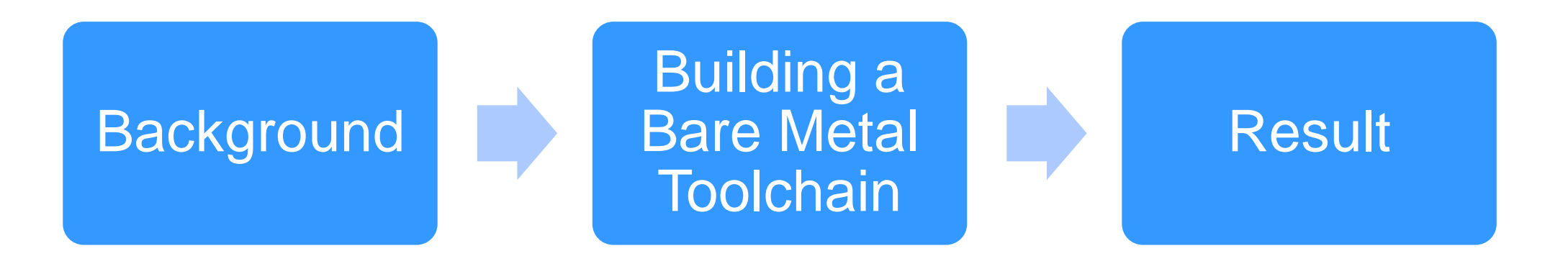

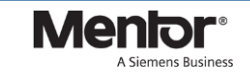

Restricted © 2020 Mentor Graphics Corporation

## **Why is Bare Metal Different**

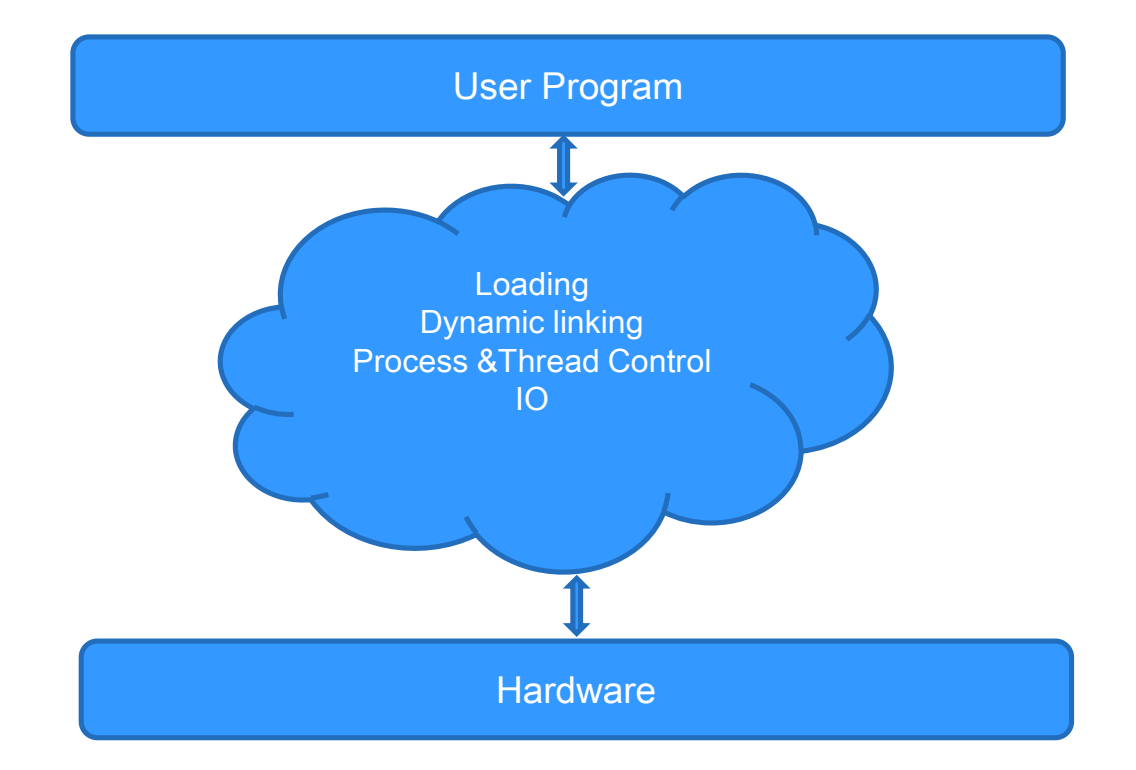

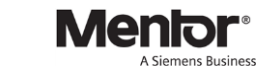

## **Why is Bare Metal Different**

- Static Libraries
- Customized memory layout
- No thread or process control
- No Filesystem or console IO

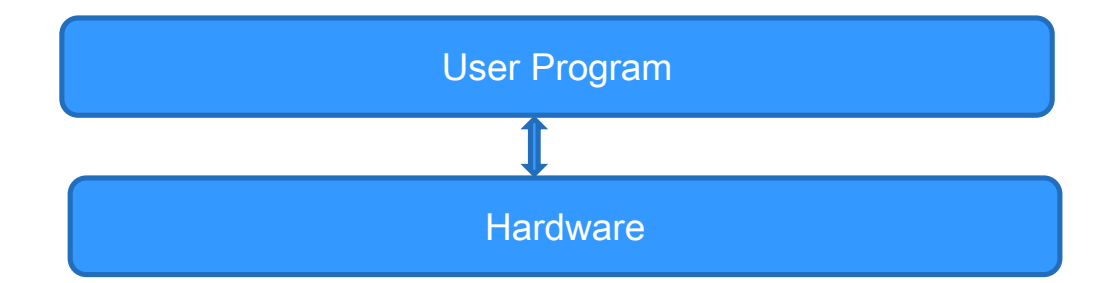

#### **Bare Metal in LLVM**

#### Not exercised enough

Baremetal.cpp (added in 2017) ("-lclang\_rt.builtins-" + getArchName() + ".a"));

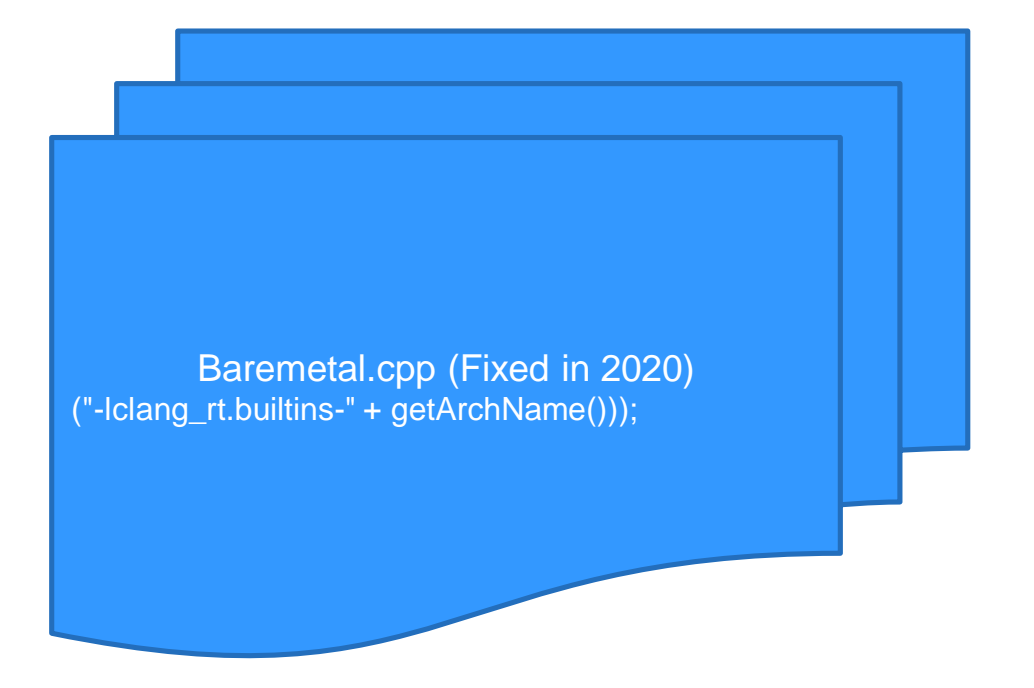

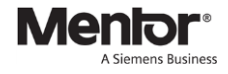

#### **Components**

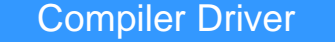

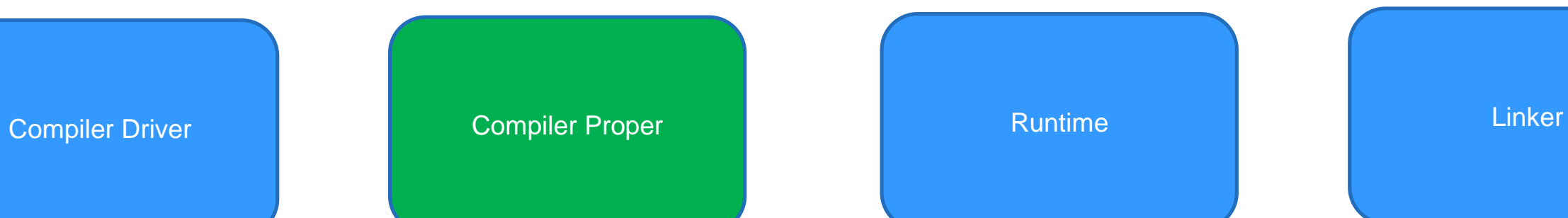

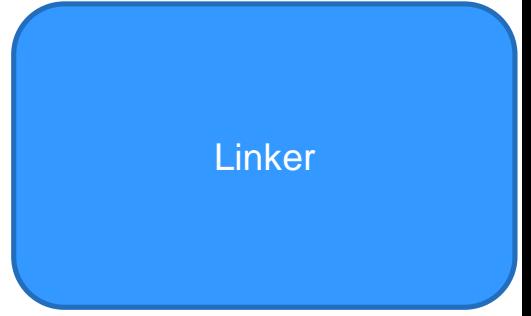

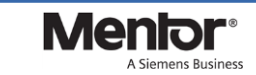

# **Clang Driver**

- **Responsibilities**
- **Baremetal.cpp** 
	- Only support ARM at the moment
	- **Lacks Multilib support**

bool BareMetal::handlesTarget(const llvm::Triple &Triple) { return isARMBareMetal(Triple); }

#### **Runtime**

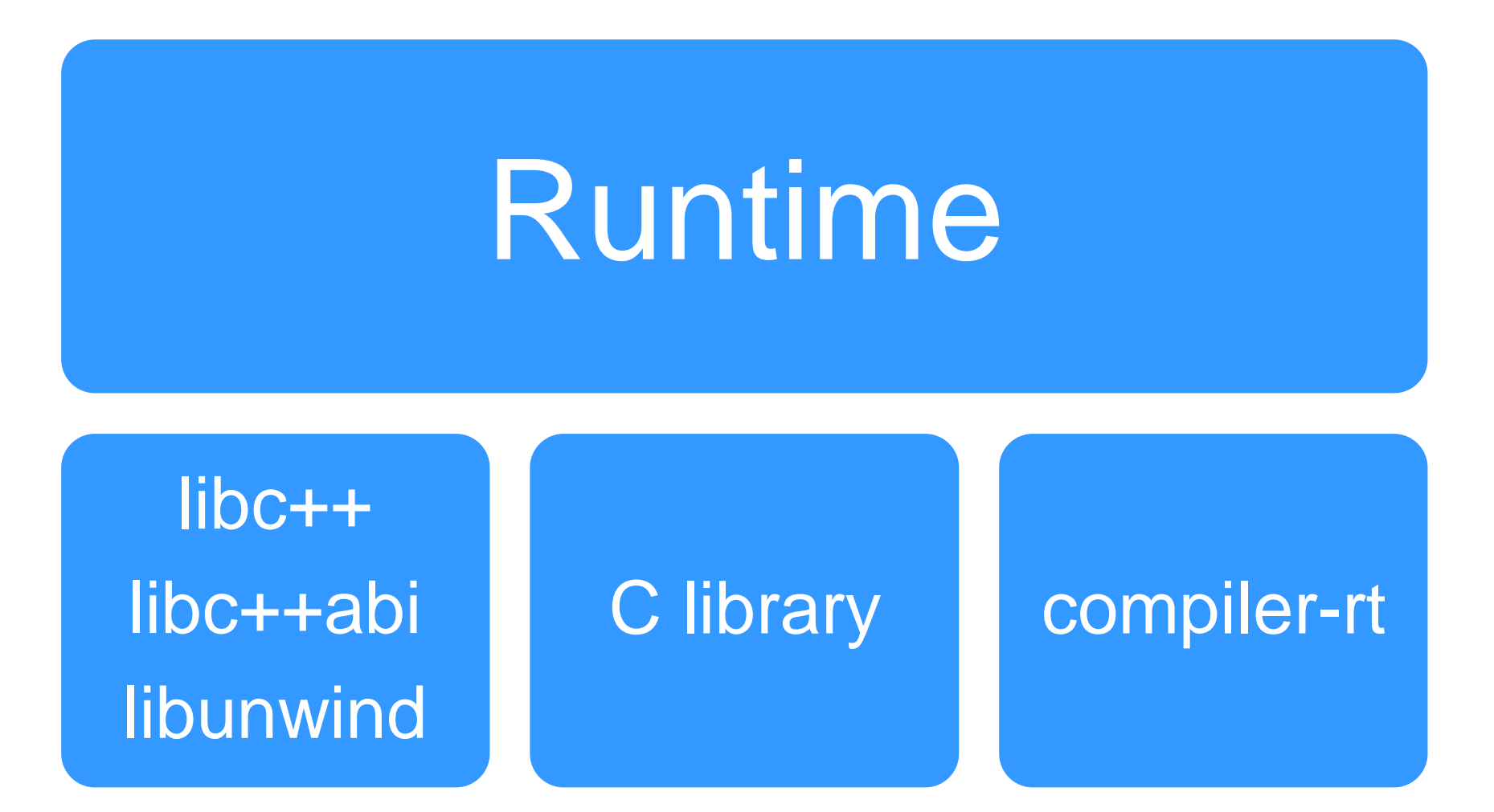

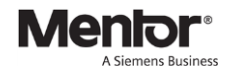

#### **Build Order**

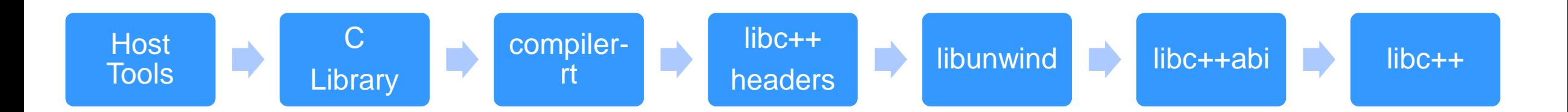

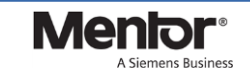

## **Standalone Build**

- \$ cd /path/to/build/
- \$ cmake …. \$src/\$library
- \$ make
- \$ make install
- \$ make check-xyz

## **Building Runtime**

```
CMAKE_C_COMPILER
CMAKE_ASM_COMPILER
CMAKE_CXX_COMPILER
CMAKE_C_FLAGS="--target=… -march=…"
CMAKE_CXX_FLAGS
CMAKE_ASM_FLAGS
CMAKE_TRY_COMPILE_TARGET_TYPE=STATIC_LIBRARY
```
# **Building compiler-rt**

#### cmake

-DCOMPILER\_RT\_BAREMETAL\_BUILD=ON -DCOMPILER\_RT\_BUILD\_CRT=… -DCOMPILER\_RT\_DEFAULT\_TARGET\_ONLY=On -DCOMPILER\_RT\_BUILD\_BUILTINS=ON -DCOMPILER\_RT\_BUILD\_SANITIZERS=OFF -DCOMPILER\_RT\_BUILD\_XRAY=OFF -DCOMPILER\_RT\_BUILD\_LIBFUZZER=OFF -DCOMPILER\_RT\_BUILD\_PROFILE=OFF

\$SRC/compiler-rt

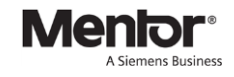

…

# **Building libunwind**

#### cmake

- -DLIBUNWIND\_ENABLE\_SHARED=OFF -DLIBCXX\_ENABLE\_SHARED=OFF -DLIBUNWIND\_IS\_BAREMETAL=ON -DLIBUNWIND\_ENABLE\_THREADS=OFF
- -DLIBUNWIND\_USE\_COMPILER\_RT=ON

….

\$SRC/libunwind

# **Building libc++abi**

#### cmake

- -DLIBCXXABI\_BAREMETAL=ON
- -DLIBCXXABI\_ENABLE\_THREADS=OFF
- -DLIBCXXABI\_ENABLE\_SHARED=OFF
- -DLIBCXX\_ENABLE\_SHARED=OFF
- -DLIBCXXABI\_USE\_COMPILER\_RT=ON
- -DLIBCXXABI\_ENABLE\_EXCEPTIONS=ON
- -DLIBCXXABI\_LIBCXX\_INCLUDES=...
- -DLIBCXXABI\_USE\_LLVM\_UNWINDER=ON

…

\$SRC/libcxxabi

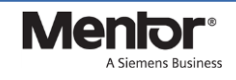

# **Building libcxx**

#### cmake

- -DLIBCXX\_BAREMETAL=ON
- -DLIBCXX\_USE\_COMPILER\_RT=ON
- -DLIBCXX\_ENABLE\_SHARED=OFF
- -DLIBCXX\_ENABLE\_EXCEPTIONS=ON
- -DLIBCXX\_ENABLE\_THREADS=OFF
- -DLIBCXX\_ENABLE\_MONOTONIC\_CLOCK=OFF
- -DLIBCXXABI\_USE\_LLVM\_UNWINDER=ON
- -DLIBCXX\_CXX\_ABI=libcxxabi
- -DLIBCXX\_ENABLE\_FILESYSTEM=OFF

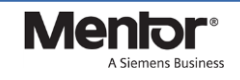

## **Layout**

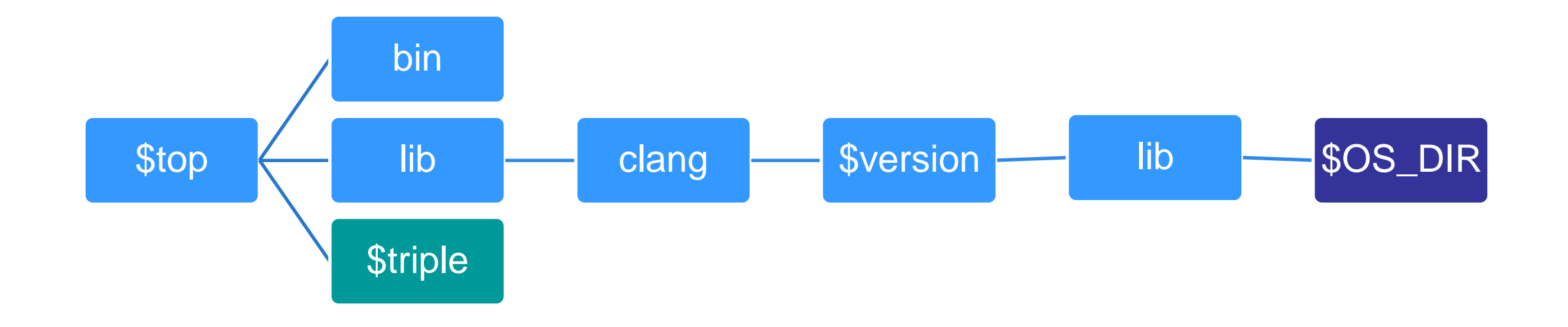

#### COMPILER\_RT\_OS\_DIR LLVM\_ENABLE\_PER\_TARGET\_RUNTIME\_DIR

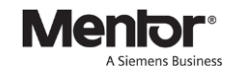

#### **Layout**

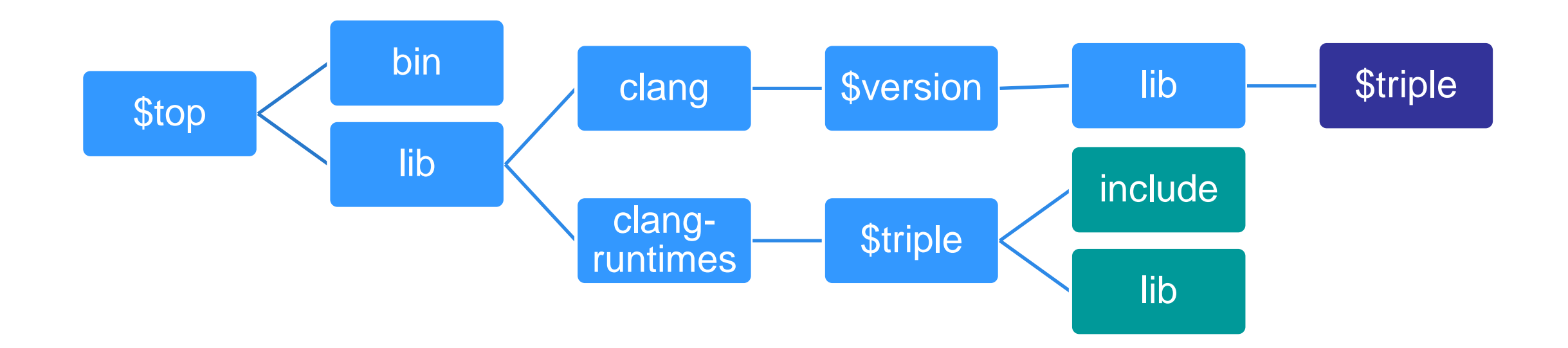

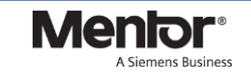

## **Testing Runtimes**

■ The host tools are tested somewhat like this:

RUN: Use a command to produce something RUN: Dump using a tool | FileCheck …

…

CHECK: some pattern to match ..

# **Testing Runtime**

#### **Low Level Library**

- **n** Initialization
- $\blacksquare$  exit
- **Linker Scripts** 
	- **\_\_**eh\_frame\_start
	- **\_\_eh\_frame\_end**
	- **n** eh frame\_hdr\_start
	- **\_\_**eh\_frame\_hdr\_end

#### Execution Support

- **Executor**
- **Emulator**

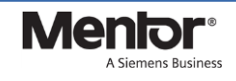

## **Emulator/Executor**

■ Emulator is invoked like this: \$emulator the\_test\_executable

■ Executor is invoked like this:

\$executor --execdir %T --codesign\_identity "" --env - the test executable

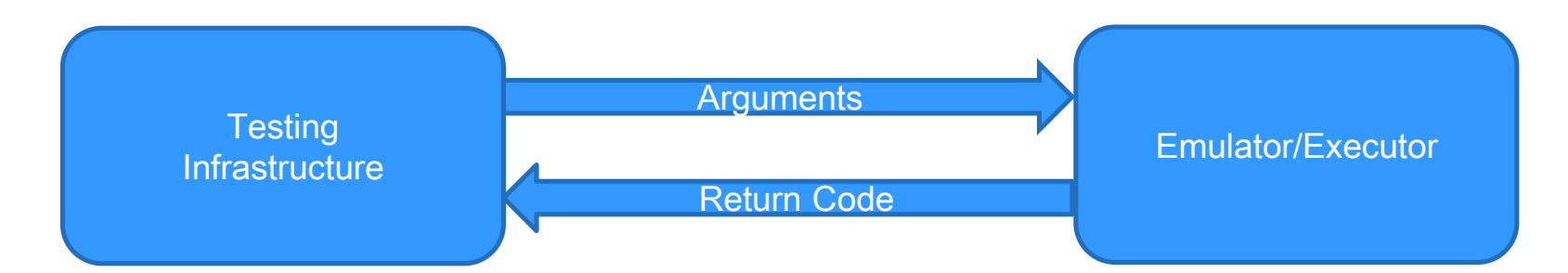

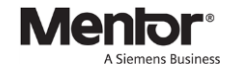

## **Testing compiler-rt**

■ It looks like

// RUN: %clang\_builtins %s %librt -lm -o %t && %run %t

- COMPILER RT EMULATOR=...
- COMPILER RT TEST COMPILER CFLAGS=...

Build: '%{cxx} %s %{flags} %{compile\_flags} %{link\_flags} -o %t.exe' Run: '%{exec} %t.exe'

Build: '%{cxx} %s %{flags} %{compile\_flags} %{link\_flags} -o %t.exe' Run: '%{exec} %t.exe'

FOO.pass.cpp FOO.compile.fail.cpp

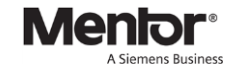

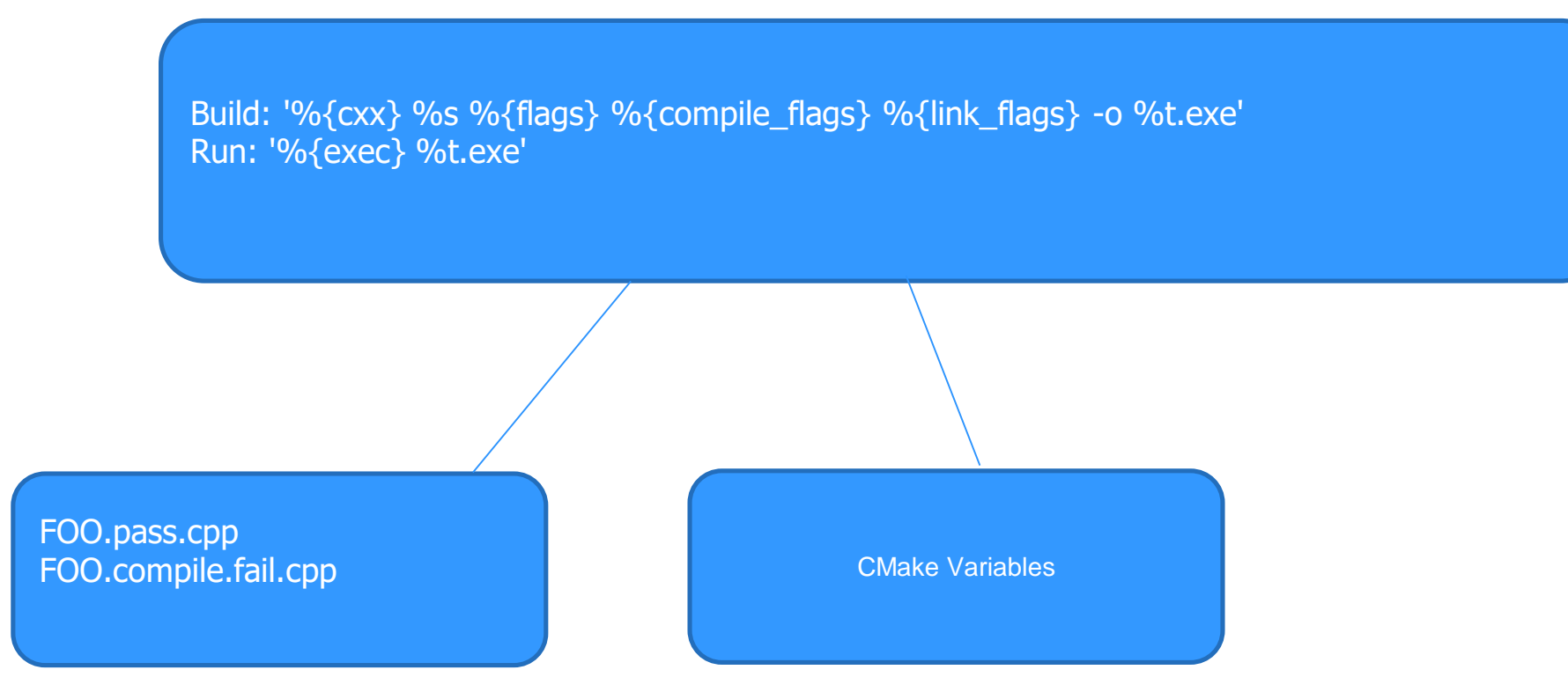

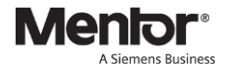

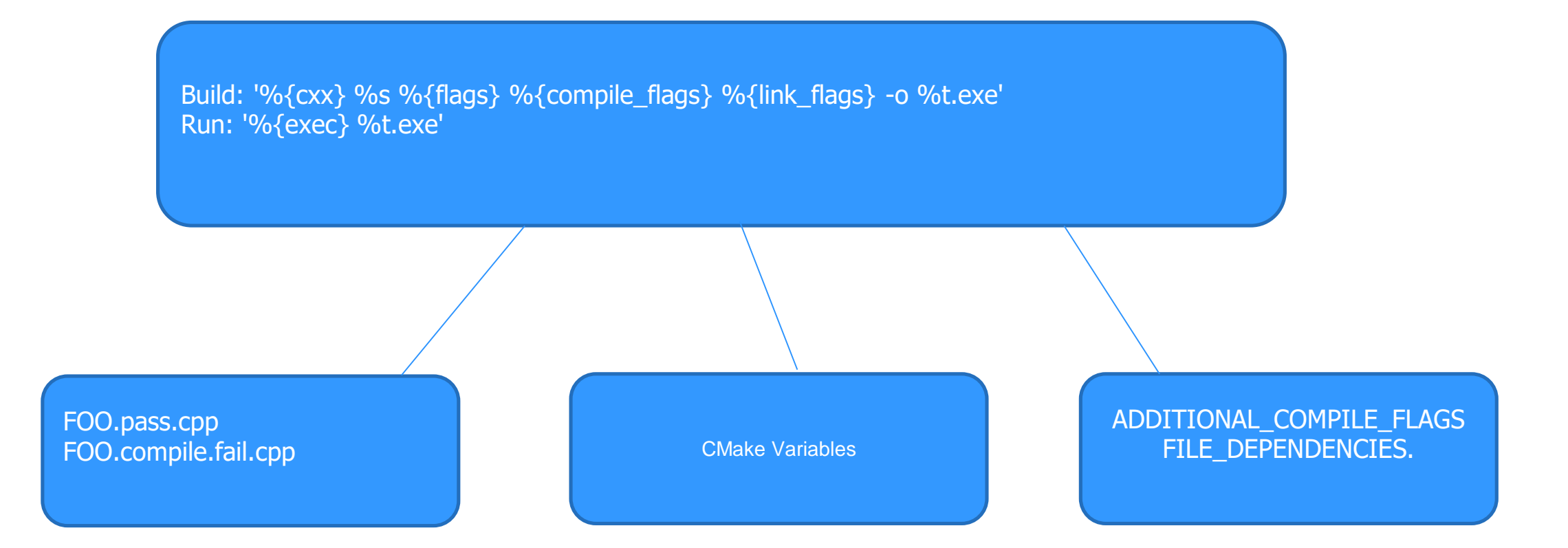

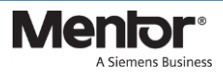

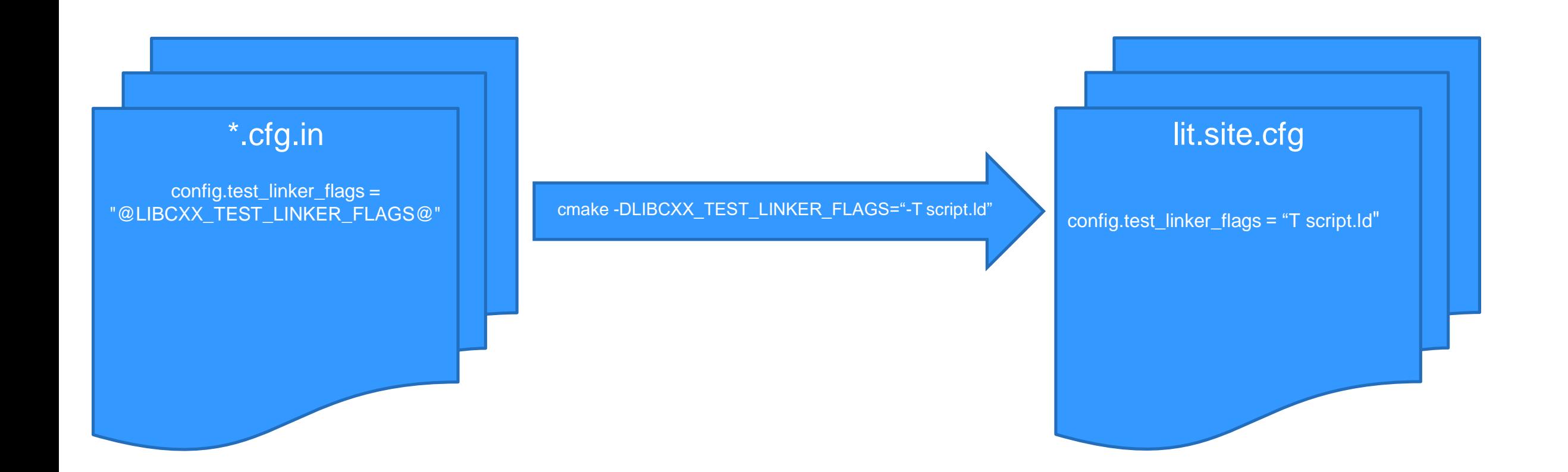

**Menio** 

A Siemens Business

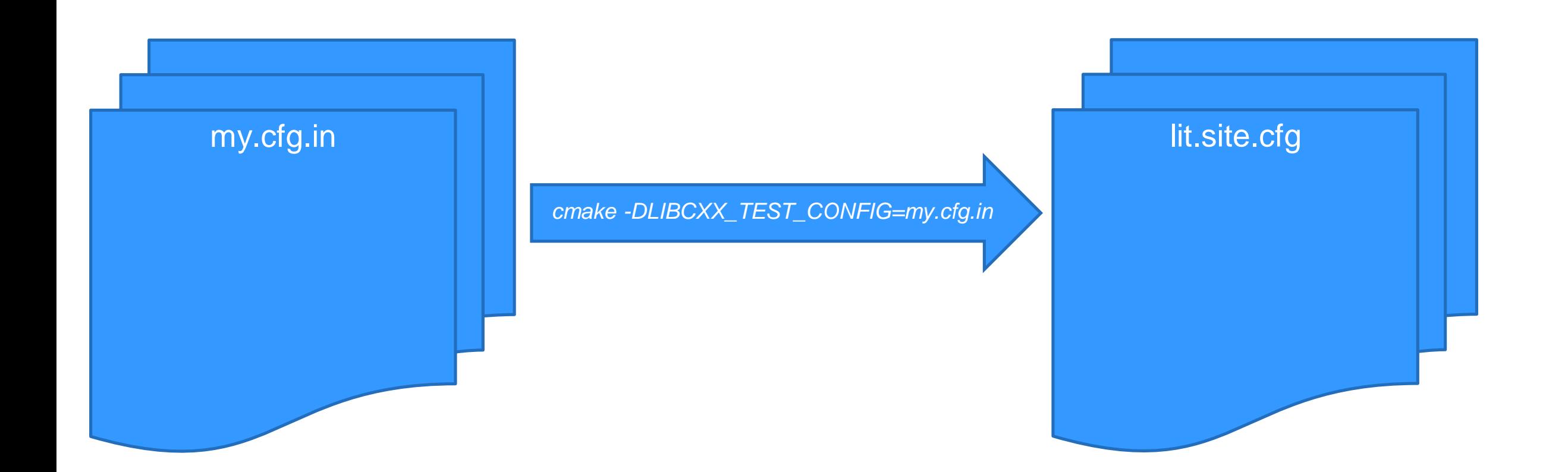

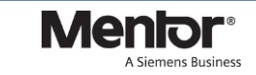

■ Overriding values at test time

\$llvm-lit --param=test\_linker\_flags="script2.ld" …

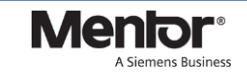

LIBCXXABI\_TEST\_LINKER\_FLAGS LIBCXXABI\_TEST\_COMPILER\_FLAGS LIBCXXABI\_EXECUTOR LIBCXX\_TEST\_LINKER\_FLAGS LIBCXX\_TEST\_COMPILER\_FLAGS LIBCXX\_EXECUTOR LIBUNWIND TEST LINKER FLAGS LIBUNWIND\_TEST\_COMPILER\_FLAGS LIBUNWIND\_EXECUTOR

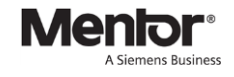

## **Unsupported Tests**

- $\blacksquare$  File streams
- **Process Control**
- **C** library limitations
	- **n** locales
	- wide characters
	- strtold

## **Multilibs**

#### What are multilibs

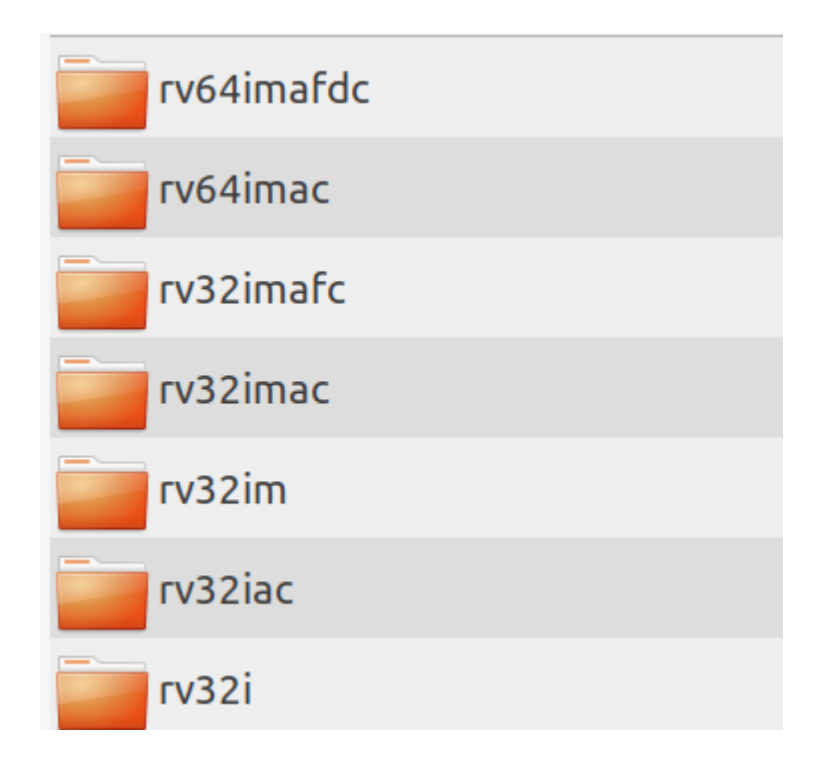

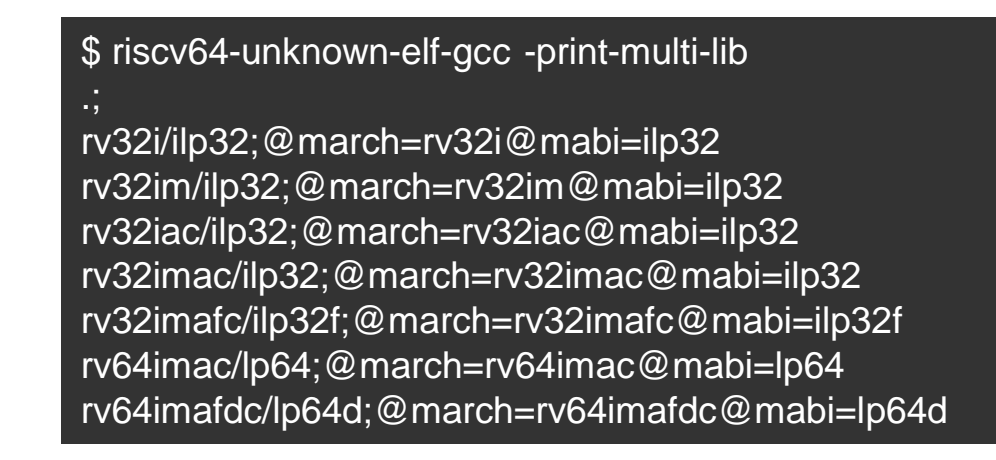

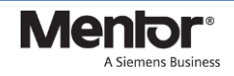

## **Multilibs**

#### **NHAT ARE MULTILIPS**

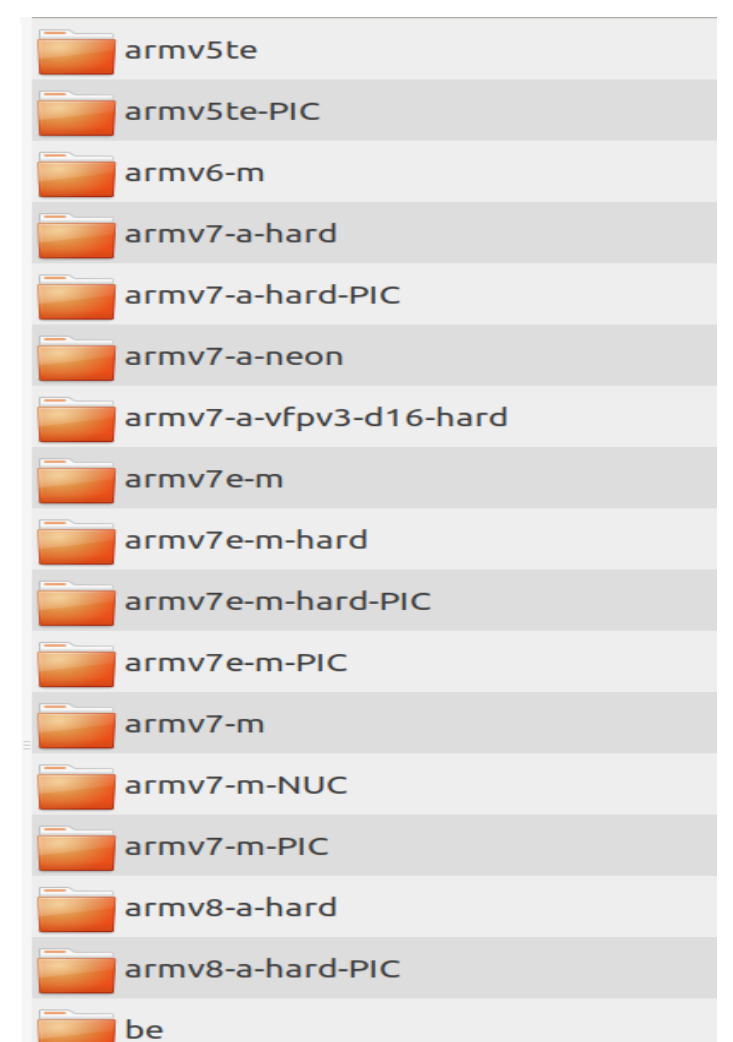

.;

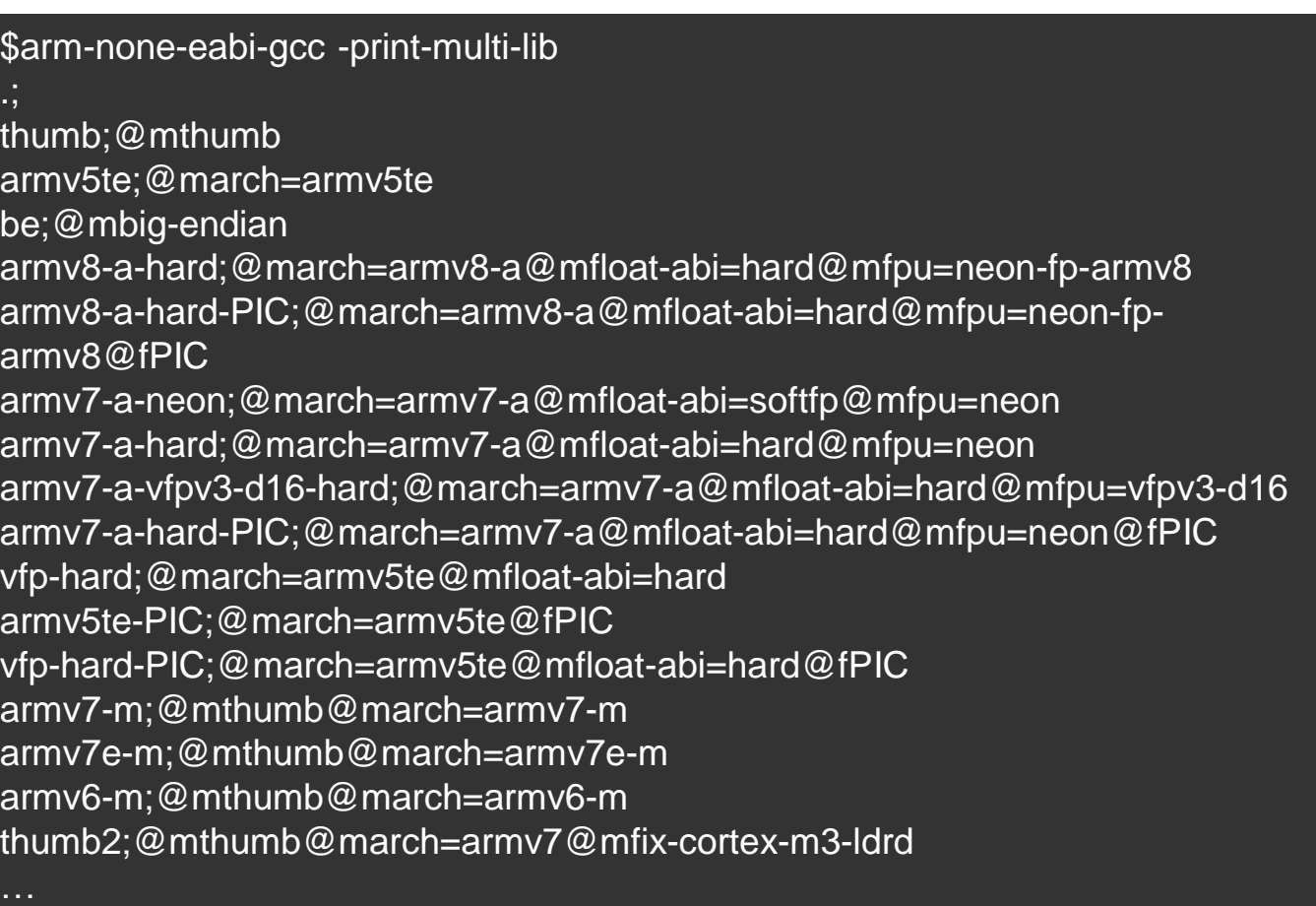

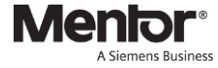

## **Multilibs**

- What are multilibs
- **Multilibs in clang**

Multilib IMAC = Multilib("/rv64imac").flag("+march=rv64imac"); Multilib IMAFDC = Multilib("/rv64imafdc").flag("+march=rv64imafdc");

```
Multilib LP64D = Multilib("/lp64d").flag("+mabi=lp64d");
Multilib LP64 = Multilib("/lp64").flag("+mabi=lp64");
MultilibSet RISCVMultilibs = MultilibSet()
        .Either(IMAC, IMAFDC)
        .Either(LP64, LP64D)
        .FilterOut("/rv64imac/lp64d");
```
\$bin/clang --target=riscv64-unknown-elf -print-multi-lib rv64imac/lp64;@march=rv64imac@mabi=lp64 rv64imafdc/lp64;@march=rv64imafdc@mabi=lp64 rv64imafdc/lp64d;@march=rv64imafdc@mabi=lp64d

Mel

# **Standalone Build**

- \$ for multilib in all\_multilibs; do
	- \$ cd /path/to/build/\$multilib
	- \$ cmake …. \$src/\$library
	- \$ make
	- \$ make install
	- \$ make check-xyz
- done

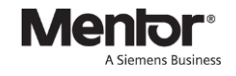

#### **Build Order Revisited**

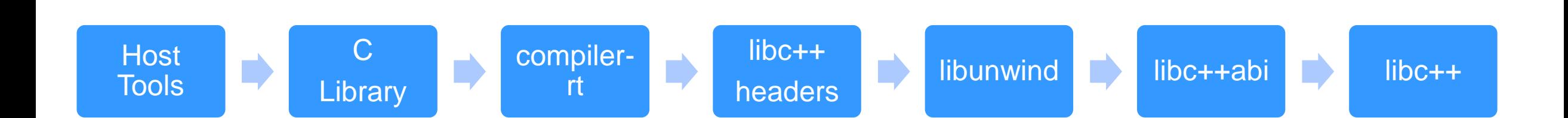

#### **Layout**

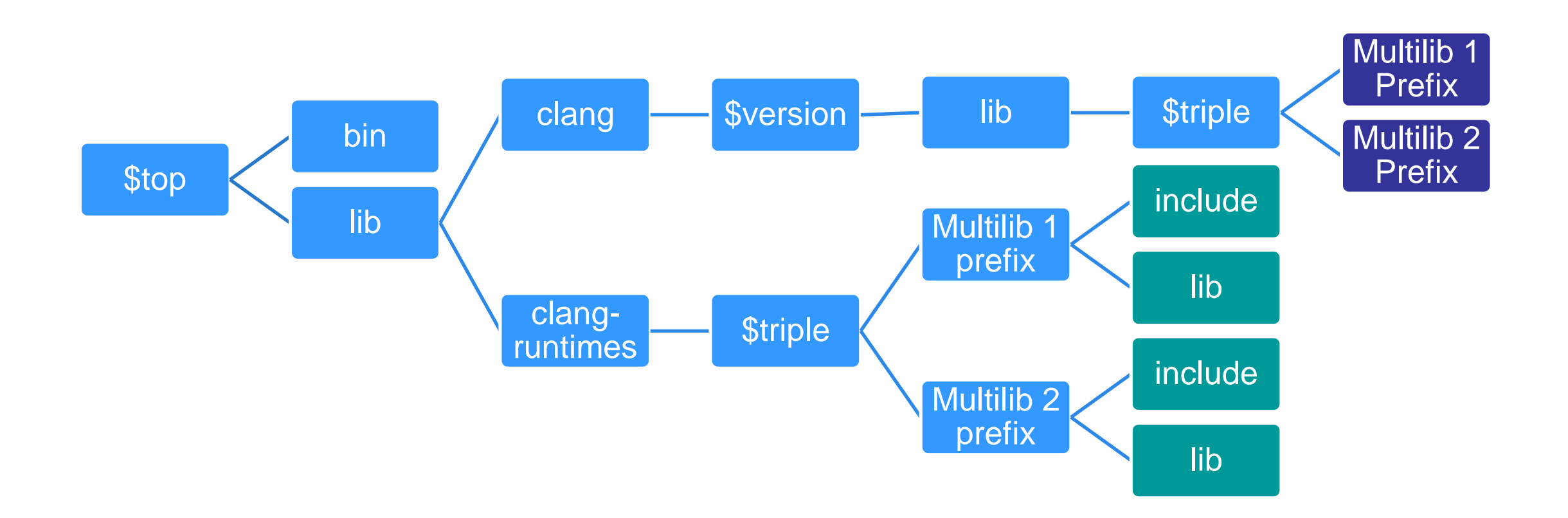

**Menior®** 

A Siemens Business

## **Linker**

#### **LLD**

**Linker Script Issues** 

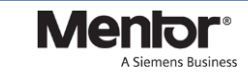

## **Looking Ahead …**

Freely available LLVM toolchain for RISCV.

[https://www.mentor.com/embedded-software/toolchain](https://www.mentor.com/embedded-software/toolchain-services/codebench-lite-downloads)services/codebench-lite-downloads

Review upcoming patches.

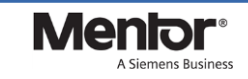

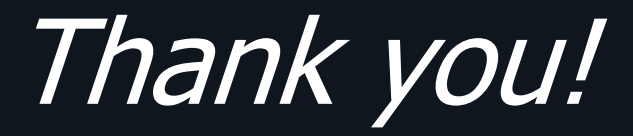

# **Menlor®**

A Siemens Business

**w w w . m e n t o r . c o m**